# **aLIGO Guardian Overview and Coder's Introduction**

**Jameson Graef Rollins**

LIGO-G1400016

## **Contents**

### **1 [Conceptual Overview](#page-3-0)**

### **2 [Code syntax and behavior](#page-19-0)**

- [states and edges](#page-21-0)
- **q** [jump transitions](#page-24-0)
- **goto** states and redirects
- [auxiliary code](#page-28-0)
- [state indices](#page-29-0)
- **[requestable states](#page-30-0)**
- **3 [EPICS channel access:](#page-31-0) Ezca**
	- $e$ zca
- ■[LIGOFilter](#page-36-0)
- [LIGOFilterManager](#page-37-0)
- **4 [Built-in tools and features](#page-38-0)**
	- $\blacksquare$  [timers](#page-39-0)
	- [state decorators](#page-41-0)
- **5 [The NodeManager interface](#page-43-0)**
- **6 [The core programs](#page-50-0)**
	- [guardian](#page-53-0)
	- [guardmedm](#page-57-0)
	- [guardutil](#page-58-0)
	- [guardctrl](#page-59-0)/guardlog

**Guardian** is an automation platform developed by the **Advanced LIGO Project**.

The objective of Guardian is to provide:

- a framework for complete, robust automation of the LIGO interferometers and all subsystems.
- an interface that facilitates the unique commissioning process.
- useful diagnostics and coherent tracking of the full state of the instrument to aid detector characterization.

**Guardian is now mature, and in full control of both aLIGO detectors.**

# <span id="page-3-0"></span>**[Conceptual Overview](#page-3-0)**

Guardian is a **hierarchical, distributed, state machine**.

Individual automaton **nodes** oversee well defined sub-domains of the full system.

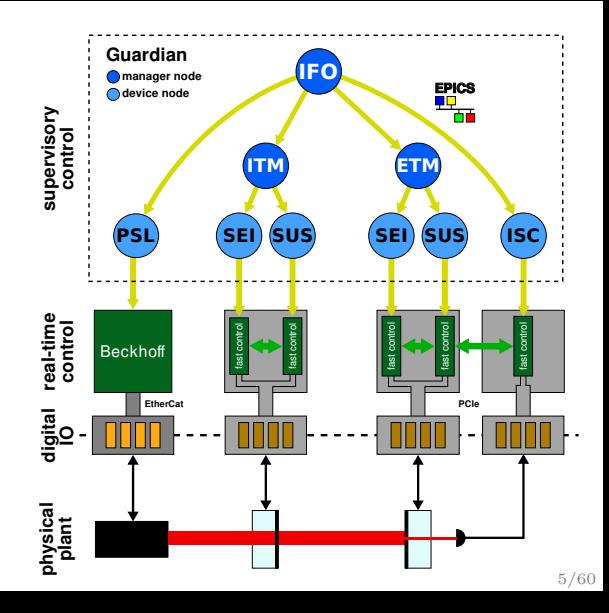

Each node is a separate **daemon process**.

They are essentially *state machine execution engines*. They load **system modules** that describe the state graph of the system and the code to be executed during each state. They run continuously, responding to system changes and user input.

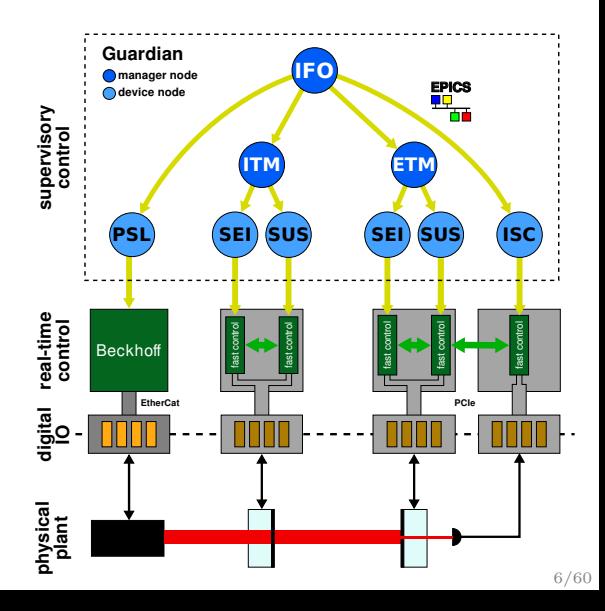

A hierarchy of nodes control the full interferometer.

Upper-level **manager** nodes control lower-level **subordinate** nodes, with **device** nodes talking directly to front end hardware.

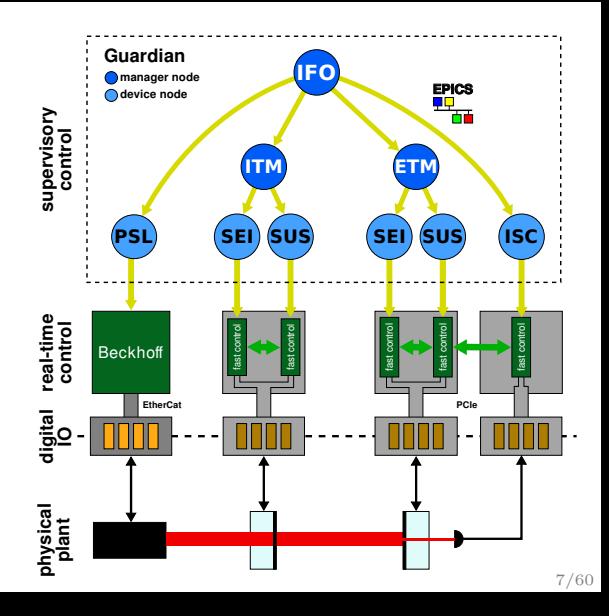

All communication is handled by [EPICS](http://www.aps.anl.gov/epics/). EPICS handles communication:

- **b**etween nodes.
- **b** between nodes and the real-time front ends.
- **b** between operator interfaces and the nodes.
- $\blacksquare$  for node status data acquisition.

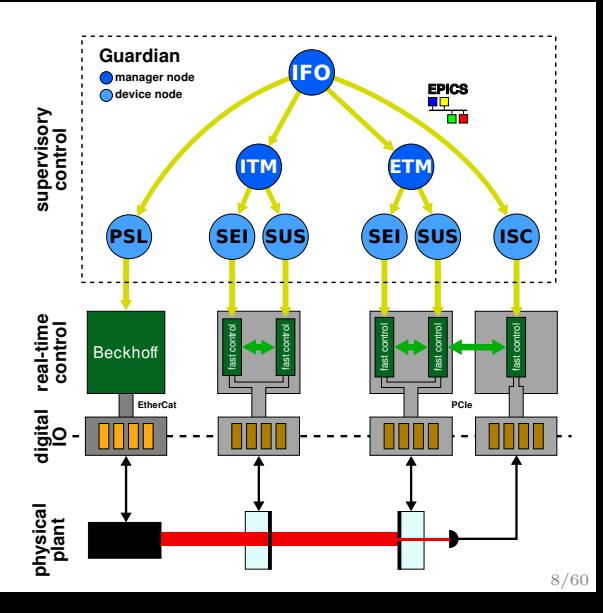

# **Guardian design concept: state graphs**

Each node executes a **state graph** for its system.

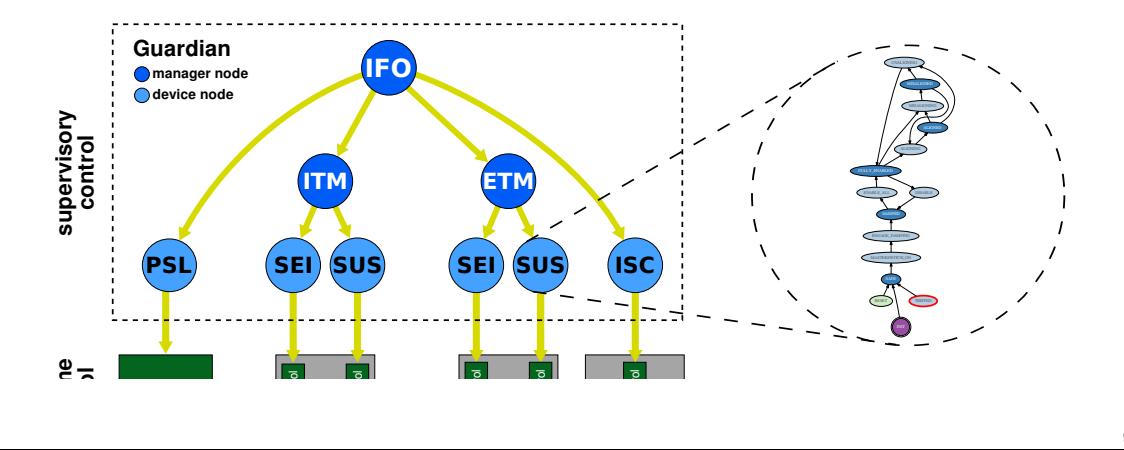

The **state graphs** describe the accessible states of the system, and the allowable transitions between states.

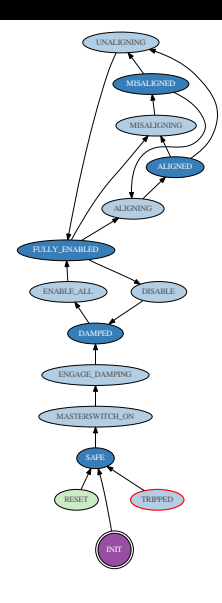

The **state graphs** describe the accessible states of the system, and the allowable transitions between states.

The node accepts commands in the form of a **state request**.

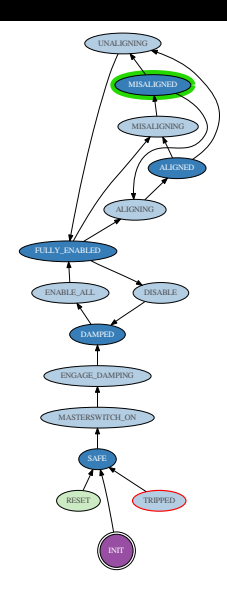

The **state graphs** describe the accessible states of the system, and the allowable transitions between states.

The node accepts commands in the form of a **state request**.

Guardian then calculates the path from the current state to the requested state, and executes all states in the path in sequence.

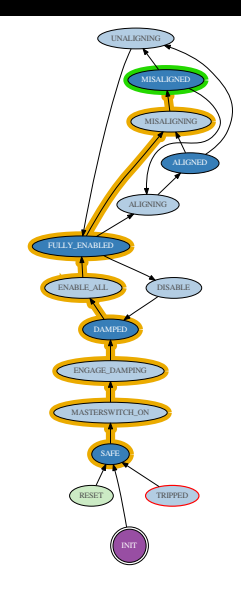

States may return a **jump target**, which is the name of another state to immediately "jump" to.

This interrupts the current path in order to respond to changes in the system.

After the jump, guardian recalculates the path back to the original request, and continues.

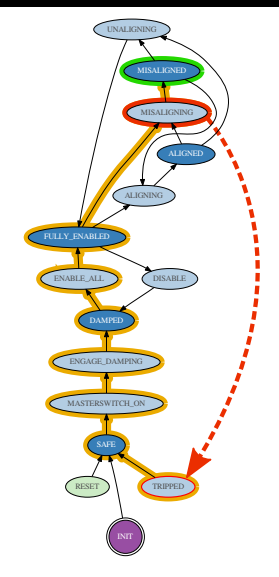

Guardian is a **finite state machine** (FSM): each state is a logically distinct block of code.

The FSM design forces all persistent process variables to be *external* to the code, in this case stored in EPICS records that are fully recorded by the data acquisition system.

The full state of the automation system at any point in time can then be **completely reconstructed** from data on disk.

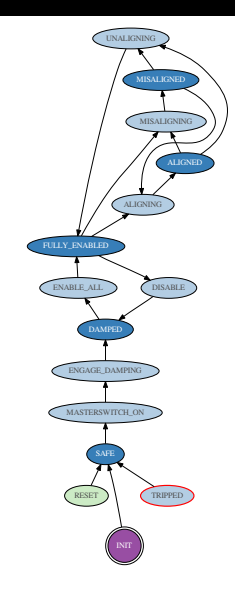

# **Guardian design concept: states**

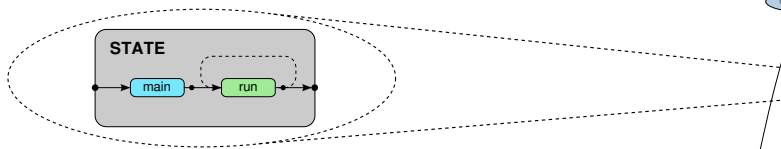

Guardian nodes are **soft real-time systems** that employ a timed *run loop* to execute the state code.

The state code can take as long as it needs to execute (although the faster it executes the more responsive guardian will be).

When the state completes guardian transitions to the next state in the path.

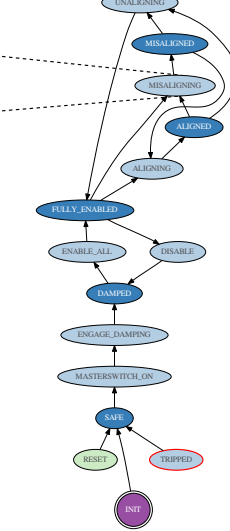

## **Guardian design concept: states**

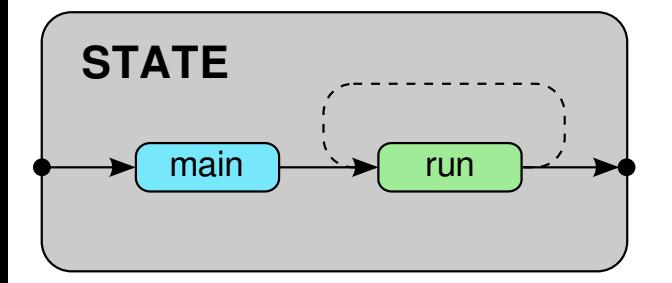

There are two state *methods* (i.e. functions):

> **main()** executed **once** immediately upon entering state.

**run()** executed **in a loop**. Used to continuously check for state completion conditions.

There is otherwise no difference in how the two methods are execute, or how their return status is interpreted.

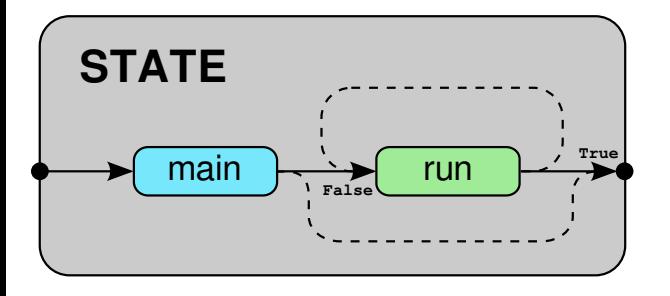

If either method returns None (default) or False, the run() method is executed again.

If either method returns True the state completes and guardian transitions to the next state. This is known as an **edge transition**.

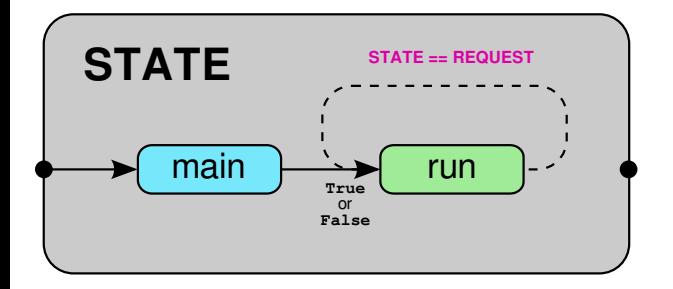

**NOTE:** If the state is equal to the REQUEST state, then the **run function will continue to execute even if it returns True.**

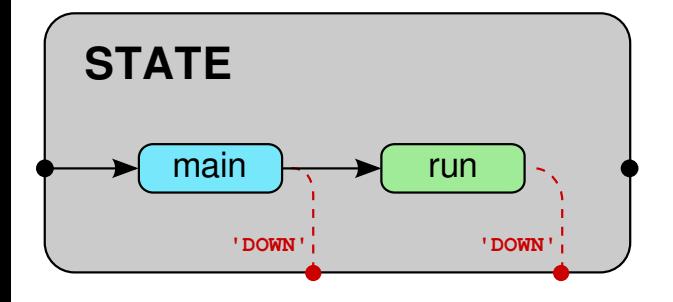

Either method can return the name of a state to initiate a **jump transition**.

# <span id="page-19-0"></span>**[Code syntax and behavior](#page-19-0)**

The core guardian code are the **system description modules**.

These are standard **python modules**, that include all state definitions, any additional supporting code, and the edge definitions for connecting states.

```
from guardian import GuardState
prefix = 'SUS-MC2'class SAFE ( GuardState ):
    ...
class DAMPED ( GuardState ):
    ...
edges = [
    ('SAFE', 'DAMPED'),]
```
<span id="page-21-0"></span>States are **python classes** that inherit from the GuardState base class.

Each GuardState definition includes the two state **methods** that are overriden by the user to program state behavior.

class DAMPED ( GuardState ):

```
# main method executed once
def main ( self ):
```

```
# run method executed in a loop
def run (self):
```

```
...
```
...

### **State execution model**

The execution model of a state is a straightforward run loop:

```
state = svstem. STATE NAME()init = True
while True :
    if init :
        method = state . main
        init = Falseelse :
        method = state . run
    status = method()if status :
        break
```
Directed edges between states are specified in the edges variable as a *list* of *tuples* of the form:

('FROM\_STATE', 'TO\_STATE')

```
edges = [
    ('INIT', 'SAFE').
    ('SAFE', 'MASTERSWITCH ON'),
    (' MASTERSWITCH_ON ', 'DAMPED ') ,
    ('DAMPED ', 'ALIGNING ') ,
    ('ALIGNING', 'ALIGNED'),
    ]
```
<span id="page-24-0"></span>A **jump transition** is initiated by a state method returning a string name of the intended **jump target**.

Guardian immediately transitions ("jumps") to the specified target.

```
class ALIGNED ( GuardState ):
    def run ( self ):
         if is_watchdog_tripped ():
             return 'TRIPPED '
```
<span id="page-25-0"></span>A state can be specified as a **goto** state for which guardian will automatically assign edges *coming from* every other state in the graph.

Goto states are specified using the goto flag in the state definition:

```
class SAFE ( GuardState ):
    goto = True
    def main ( self ):
         ...
```
Goto states have an additional important behavior:

**If a goto state appears in the path, execution of the current state will be immediately terminated and the system will move directly to the goto state.**

This is called a **redirect**. Redirects are important for responding quickly to changes in the plant.

**NOTE:** When a redirect is initiated, the state is given 1 second to return from the currently executing method. If the state does not return in the allotted time, the state will be **forcibly terminated**, which causes all EPICS connections to be severed and re-established. This should be avoided.

→ **avoid blocking calls in state methods!**

States can be protected from redirects by setting the redirect to False. When this flag is set, the redirect will be ignored until the start returns True.

```
class TRIPPED ( GuardState ):
    radirect = Falsedef main (self):
         ...
```
Redirect protection is useful for any state that should never be left until certain conditions are met, such as WATCHDOG TRIP states that have to wait for operators to clear watchdogs.

<span id="page-28-0"></span>Modules can include arbitrary other function/class/variable definitions.

```
Modules can also import code or objects
from other modules. For instance the
SUS_MC2.py system description imports
states from a base SUS.py suspension
module:
```

```
def helper_function ():
     ...
class DAMPED ( GuardState ):
    def main (self):
         helper function ()
```

```
from SUS import *
```
## <span id="page-29-0"></span>**State indices**

The DAQ system can only record *numeric* data in the frames. That means it can not record state *names*. To get around this problem, all states must have a numeric **index**.

To manually specify an index for a state, use the index flag:

```
class ALIGNING ( GuardState ):
    index = 56def main ( self ):
         ...
```
If an index is not specified, then one will be assigned *automatically* from the negative integers (e.g.  $index = -15$ ).

Indices are also used to *order* states in various contexts (such as on MEDM displays).

<span id="page-30-0"></span>All states are **requestable** by default. This means that they will show up in the MEDM REQUEST menu (more below).

However, many states may be **transition states**, which means they do only transitional things and it is not intended that the system stop in them.

States can be made **non-requestable** by setting the state request flag to False:

```
class ALIGNING ( GuardState ):
    request = False
    def main ( self ):
         ...
```
# <span id="page-31-0"></span>**[EPICS channel access:](#page-31-0) Ezca**

All EPICS channel access is done through the custom LIGO Ezca interface. It is specifically designed to interacting with the CDS fast front-end systems. It has methods for reading and writing channels, as well as interacting with standard filter modules, etc.

It is designed to be robust, and will throw exceptions if channels do not connect or aren't able to read or write values for whatever reason.

<span id="page-33-0"></span>The ezca object is pre-initialized by guardian. It is available within any function/method call anywhere in the system description module:

```
if ezca['IMC-MC2 TRANS SUM INMON'] >= 150:
    ...
ezca['SUS-MC2 M2 LOCK L GAIN'] = 10
```
The "<IFO>:" prefix will always be filled in automatically, and therefore doesn't need to be specified.

If a prefix is specified in the system description module, it will be combined with the local IFO variable to produce a proper channel prefix that is then passed to the Ezca object upon initialization. E.g.:

```
prefix = 'SUS - MC2'
```
becomes:

ezca =  $Ezca('L1: SUS-MC2')$ 

Further ezca calls then only need to reference the rest of the channel name:

```
ezca[' M2_LOCK_L_GAIN'] = 10
```
ezca includes the usual read/write methods (accessible via two forms):

```
gain = ezca.read('M2 LOCK L GAIN')gain = ezca['M2_LOCK L GAIN']
```
ezca.write ('M2 LOCK L GAIN', 10)

ezca $['M2$  LOCK L GAIN'] = 10

```
There's also a switch method for dealing with CDS standard filter modules
(SFM):
```

```
ezca.switch('M2 LOCK L', 'FM1', 'ON')
```
<span id="page-36-0"></span>Ezca includes a LIGOFilter class with more fine-grained methods:

```
filter = ezca.get filter ('M2 LOCK L')
filter.turn on ('FM1')
filter.is engaged ('FM1')
filter.turn off ('FM3')
filter.is off ('FM3')
filter.all off ()
filter . only_on ('INPUT ', 'OUTPUT ', 'FM2 ')
filter.ramp_gain (10, ramp_time=5)
filter. is gain ramping ()
```
<span id="page-37-0"></span>There is also a LIGOFilterManager class for acting on multiple filter modules with the same methods simultaneously:

```
filters = ezca.get filters (
    ['M2 LOCK P', 'M2 LOCK Y'])
def engage boosts (ligo filter):
    ligo filter . turn on ('FM8', 'FM9')
    ligo filter . ramp gain (10, ramp time=5)
filters . all_do ( engage_boosts )
```
# <span id="page-38-0"></span>**[Built-in tools and features](#page-38-0)**

#### <span id="page-39-0"></span>self.timer ['mytimer'] = 2

Timers can be used to measure off a specific amounts of time in a state. They can be used to wait for something to happen if it's completion can't be tested for directly.

State timers are superior to blocking time.sleep() calls, since they don't block guardian execution, allowing guardian to respond to changes more easily. **See section on redirects above.**

GuardState has a built-in "timer manager". To start a timer, give the timer manager an identifier for the timer and a length of time in seconds:

```
def main (self):
    do_something ()
    self.timer ['mytimer'] = 2
```
The timer will immediately start counting down.

When queried, the timer will return False if it has not yet reached zero, and True after it has. The status of the timer can then be checked in the state run loop:

```
def run ( self ):
    if self . timer ['mytimer ']:
         return True
```
# <span id="page-41-0"></span>**State method decorators**

Python **decorators** can be used to wrap state methods with common code, thereby simplifying the main logic of the method:

```
class _ENGAGE_ISO_BOOST ( GuardState ):
    @dec. watchdog_is_not_tripped
    @dec. masterswitch_is_on
    @dec.damping loops are in preferred state
    @dec.damping loops have correct gain
    @dec. isolation loops are in preferred sta
    @dec. isolation_loops_have_correct_gain (al
    def main (self):
        ...
```
Decorators should be used to factor out common code that is not unique to the state at hand.

Guardian includes a special GuardStateDecorator class specifically designed for wrapping state methods:

```
class assert full_lock ( GuardStateDecorator ) :
    def pre_exec ( self ):
         if not MC_is_locked ():
             return 'LOCKLOSS '
class LOCKED ( GuardState ):
    @assert_full_lock
    def main (self):
         ...
```
# <span id="page-43-0"></span>**[The NodeManager interface](#page-43-0)**

The NodeManager object is the interface for one guardian node to "manage" other nodes.

NodeManager has methods for fully controlling subordinate nodes, as well as monitoring their state, status, and progress towards achieving requests.

The NodeManager is instantiated in the main body of the module by passing it a list of nodes to be managed:

```
from guardian import NodeManager
nodes = NodeManager (['SUS_MC1', 'SUS_MC2', 'SUS_MC3'])
```
Guardian will initialize connections to the nodes automatically.

Requests can be made of the nodes, and their progress can be monitored by inspecting their state:

```
# set the request
nodes ['SUS M C2'] = 'ALIGNED'# check the current state
if nodes['SUS_MC2'] == 'ALIGNED':...
```
The arrived property is True if all nodes have arrived at their requested states:

```
if nodes . arrived :
```
...

If the manager is going to be setting the requests of the subordinates, it should set the nodes to be in MANAGED mode in the INIT state:

```
class INIT ( GuardState ):
    def main ( self ):
         nodes.set managed ()
         ...
```
In MANAGED mode, nodes don't automatically recover after jump transitions. This is called a **stall**. This allows the manager to see that there's been a jump and coordinate it's recovery as needed.

If a managed node has **stalled**, i.e. experienced a jump transition, there are two ways to revive it:

Issue a new request:

```
if nodes ['SUS MC2']. stalled:
    nodes ['SUS MC2'] = 'ALIGNED'
```
or issue a revive command, which re-requests the last requested state:

```
for node in nodes . get_stalled_nodes ():
    node . revive ()
```
The nodes.checker method returns a decorator that looks for faults in the nodes. It will report if there are connection errors, node errors, notifications, or if the node mode has been changed:

```
@ nodes . checker ()
def main (self):
     ...
```
It only reports issues, unless specifically told to jump if there is a fault:

```
@ nodes . checker ( fail_return = ' DOWN ')
def main ( self ):
     ...
```
**The node checker should be run in all states.**

# <span id="page-50-0"></span>**[The core programs](#page-50-0)**

Guardian includes five programs:

**guardian**

Core guardian daemon program. Executes system state machines, or single states or graph paths.

#### **guardmedm**

Launch MEDM control interface for a Guardian node.

#### **guardutil**

Utility program for displaying system information.

#### **guardctrl**

Interface to the site Guardian infrastructure, for controlling nodes and accessing logs.

#### **guardlog**

Interface to view node logs.

All programs accept system description module names, e.g. 'SUS MC2', as their primary argument:

controls 0\$ guardlog SUS\_MC2

They look for the modules in Guardian-specific USERAPPS paths:

\$USERAPPS /<subsystem >/<site >/ guardian \$USERAPPS /<subsystem >/ common/guardian <span id="page-53-0"></span>The core guardian program is the guardian daemon. It loads the system module and executes the state machine described therein. It has three modes of operation:

```
guardian [<options >] <module >
guardian [<options >] <module > <state >
guardian [<options>] <module> <state> <request>
guardian [<options >] [−i <module >]
```
guardian [<options >] <module >

When given the name of a system description module, guardian loads the module and starts executing the state machine described therein.

It logs to stdout, and is controlled by the guardian medm interface (see guardmedm below).

Usually this mode would only be run through the main site supervision infrastructure (see guardctrl below), but it can be run from the command line as well.

If guardian is called with a single state argument, the single state code is executed it until it completes, at which point guardian exits.

quardian [<options>] <module> <state>

If two states arguments are specified, it is interpreted as a *path* in the state graph. Guardian attempts to execute the path, and exits when the request state completes (or an error or jump is encountered).

guardian [<options>] <module> <state> <request>

The daemon EPICS interface is not initialized in these modes.

```
guardian [<options >] [−i <module >]
```
If no argument is given (or the "interactive" flag is specified) a pre-configured interactive shell is launched:

controls 0\$ guardian

−−−−−−−−−−−−−−−−−−−− aLIGO Guardian Shell −−−−−−−−−−−−−−−−−−−−

prefix: L1:

In [1]:

Useful for testing commands, doing math, looking at documentation, etc.:

```
In [1]: ezca['SUS−MC2_M2_LOCK_L_GAIN '] ∗ 6
Out [1]: 18
```
<span id="page-57-0"></span>guardmedm launches the medm control interface to a specific guardian daemon:

controls 0\$ guardmedm IFO\_IMC

It is used for viewing daemon status, controlling the daemon (e.g. requesting states, pausing daemon, reloading code, etc.), accessing logs, displaying system graph, etc.

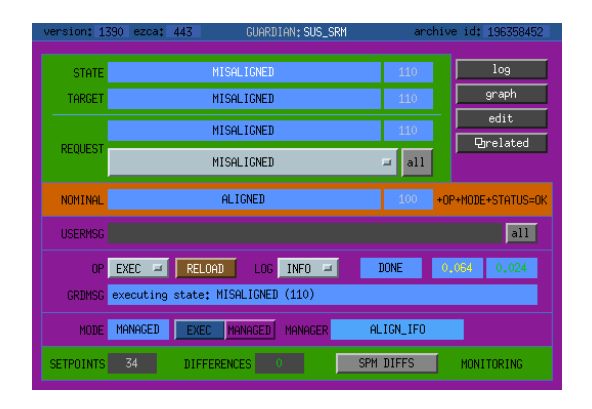

### <span id="page-58-0"></span>**guardutil**

guardutil has useful functions for developing systems.

controls 0\$ guardutil graph SUS\_MC2

Useful tools for for understanding and debugging systems, has lots of useful subcommands:

- $\blacksquare$  print system info (print, states, edges)
- $\blacksquare$  draws system graphs (graph)
- view source code (files, source)
- edit system code (edit)
- plot state of node around a specified time (plot)

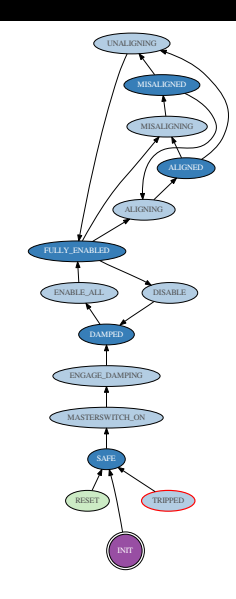

<span id="page-59-0"></span>guardctrl is the main interface to the site infrastructure. It is used for controlling nodes running on the site guardian machines  $({h1,11}g)$ guardian<sup>0</sup>)

From this interface, supervised nodes can be created, started, stopped, restarted, etc.:

controls 0\$ guardctrl create SUS\_MC2 controls 0\$ guardctrl start SUS\_MC2 controls 0\$ guardctrl stop SUS\_MC2

Logs can be viewed with the guardlog command:

controls 0\$ guardlog SUS\_MC2